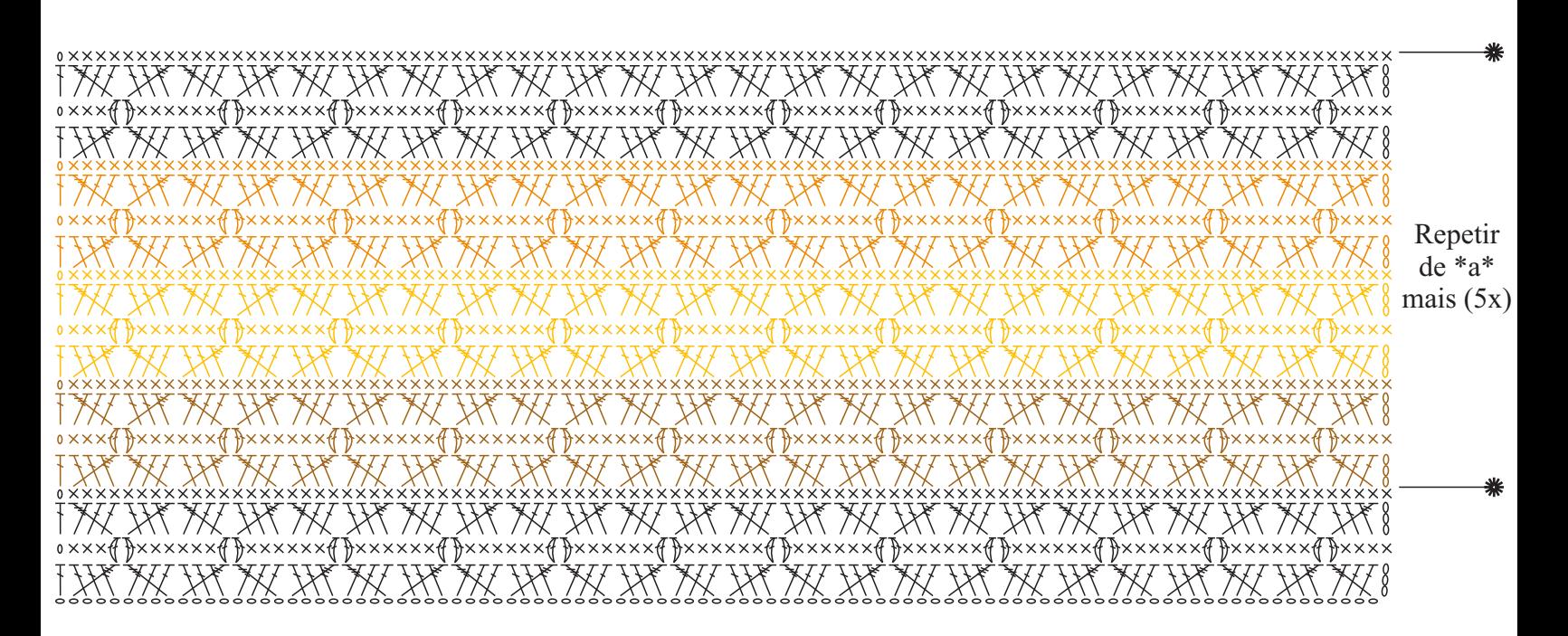

Gráfico 1

Inicie com 97 corr. + 3 corr. para virar o trabalho.

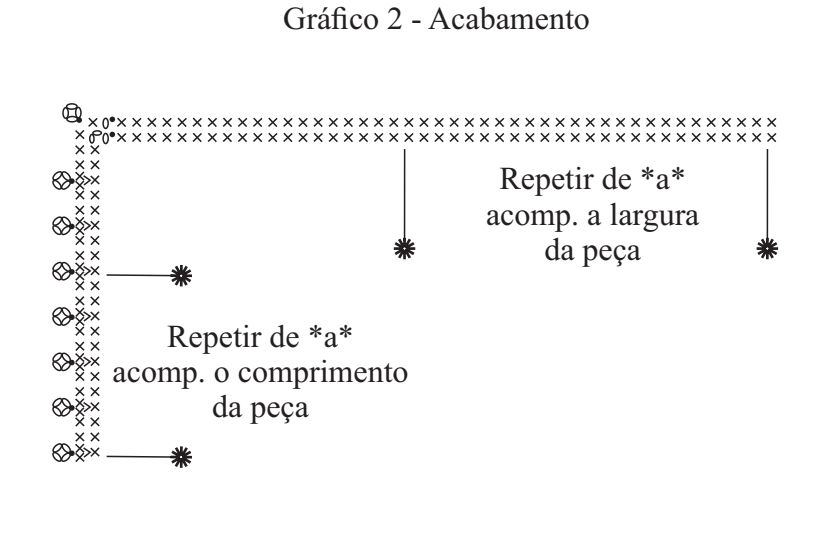

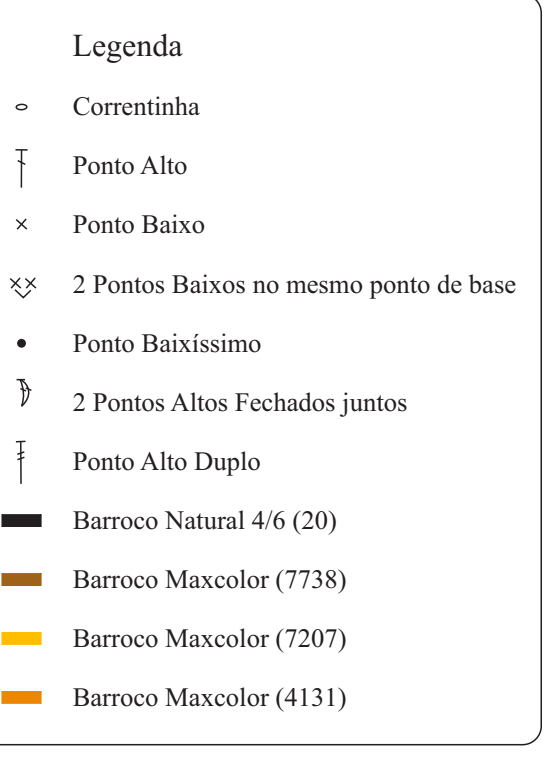